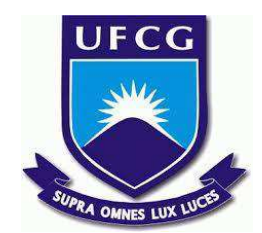

# **UNIVERSIDADE FEDERAL DE CAMPINA GRANDE CENTRO DE ENGENHARIA ELÉTRICA E INFORMÁTICA CURSO DE BACHARELADO EM CIÊNCIA DA COMPUTAÇÃO**

**Igor Franca Gadêlha Filho**

*FORHEALTH***:**

**DESENVOLVIMENTO DE APLICAÇÃO PARA O ESTUDO E COMBATE À PROPAGAÇÃO**

**DE DOENÇAS**

**CAMPINA GRANDE - PB**

**2023**

## **Igor Franca Gadêlha Filho**

# *FORHEALTH***:**

## **DESENVOLVIMENTO DE APLICAÇÃO PARA O ESTUDO E COMBATE À PROPAGAÇÃO**

## **DE DOENÇAS**

**Trabalho de Conclusão Curso apresentado ao Curso Bacharelado em Ciência da Computação do Centro de Engenharia Elétrica e Informática da Universidade Federal de Campina Grande, como requisito parcial para obtenção do título de Bacharel em Ciência da Computação.**

**Orientador: João Arthur Brunet Monteiro.**

## **CAMPINA GRANDE - PB**

## **Igor Franca Gadêlha Filho**

## *FORHEALTH***:**

# **DESENVOLVIMENTO DE APLICAÇÃO PARA O ESTUDO E COMBATE À PROPAGAÇÃO**

## **DE DOENÇAS**

**Trabalho de Conclusão Curso apresentado ao Curso Bacharelado em Ciência da Computação do Centro de Engenharia Elétrica e Informática da Universidade Federal de Campina Grande, como requisito parcial para obtenção do título de Bacharel em Ciência da Computação.**

## **BANCA EXAMINADORA:**

**Professor João Arthur Brunet Monteiro Orientador – UASC/CEEI/UFCG**

**Professor Robert Kalley Cavalcanti de Menezes Examinador – UASC/CEEI/UFCG**

**Trabalho aprovado em: 17 de Novembro de 2023.**

**CAMPINA GRANDE - PB**

## **ABSTRACT**

With the recent pandemic scenario, we witnessed how unprepared our country was to handle such a high demand for hospital patients. Many of these cases could have been avoided if preventive measures had been adopted more promptly. In this context, with medical data being generated and processed in a more intelligent manner, the rapid increase in cases of a particular disease could be more effectively countered, as the population could be alerted to growing diseases, high-incidence areas, and means of prevention. Consequently, I developed a medical care application that could be adopted by clinics and health centers, aiming to demonstrate that disease spread can be reduced if we make better use of this data, alerting the population and highlighting potential propagation hotspots to authorities.

## *FORHEALTH***:**

#### **DESENVOLVIMENTO DE APLICAÇÃO PARA O ESTUDO E COMBATE À PROPAGAÇÃO**

**DE DOENÇAS**

Igor Franca Gadêlha Filho Unidade Acadêmica de Sistemas e Computação Universidade Federal de Campina Grande Campina Grande, Paraíba, Brasil

igor.filho@ccc.ufcg.edu.br

#### **RESUMO**

Com o recente caso pandêmico vimos o quanto nosso país estava despreparado para receber uma demanda tão alta de pacientes em hospitais, muitos desses casos poderiam ter sido evitados caso medidas de prevenção fossem adotadas mais rapidamente. Nesse contexto, com dados médicos gerados e tratados de uma forma mais inteligente, o aumento rápido de casos de uma determinada doença poderia ser combatido de maneira mais eficaz, uma vez que a população poderia ser alertada sobre as doenças em crescimento, das zonas com maior incidência e os meios de se prevenir. Com isso, o objetivo do trabalho foi desenvolver uma aplicação para o atendimento médico, supervisionada por uma profissional, que poderia ser adotada por clínicas e postos de saúde, com a finalidade de demonstrar que a propagação das doenças pode ser diminuída caso façamos melhor uso desses dados, mostrando as autoridades potenciais focos de propagação, remédios, sintomas e doenças em alta. A aplicação foi validada durante seu desenvolvimento por profissionais de saúde e acadêmicos de saúde. A avaliação da aplicação foi realizada em um formulário respondido por 54 pessoas, os resultados comprovaram que a aplicação pode ser bem útil à sociedade.

#### **PALAVRAS-CHAVE**

Pandemia, Hospitais, Medidas de prevenção, Dados médicos, Alerta à população, Atendimento médico, Aplicação, Propagação de doenças, Uso de dados, Focos de propagação.

#### **LINKS ÚTEIS**

Código fonte do aplicativo no repositório Git:

[<https://github.com/FrancaIgor/ForHealth>](https://github.com/FrancaIgor/ForHealth)

Download apenas dos dados em arquivo .csv

[<https://www.kaggle.com/datasets/igorfranca/synthetic-data-on-di](https://www.kaggle.com/datasets/igorfranca/synthetic-data-on-diseases-and-their-treatments/) [seases-and-their-treatments/>](https://www.kaggle.com/datasets/igorfranca/synthetic-data-on-diseases-and-their-treatments/)

## **1. INTRODUÇÃO**

O Brasil tem enfrentado desafios epidemiológicos ao longo dos anos, resultantes de várias pandemias que despertaram preocupação em todo o território nacional. Dentre essas crises, merecem destaque a pandemia de influenza aviária de 2006, ocasionada pelo vírus H5N1. Embora o surto tenha sido

João Arthur Brunet Monteiro Unidade Acadêmica de Sistemas e Computação Universidade Federal de Campina Grande

Campina Grande, Paraíba, Brasil

#### joão.arthur@computacao.ufcg.edu.br

relativamente contido, afetando apenas um número limitado de indivíduos, provocou inquietações entre as autoridades de saúde, devido à possibilidade de uma pandemia de maior magnitude.

Três anos mais tarde, em 2009, o Brasil foi um dos inúmeros países atingidos pela pandemia de influenza suína, também conhecida como gripe A (H1N1). O vírus da influenza suína representa uma mutação do vírus influenza, que normalmente afeta suínos, mas pode ser transmitido aos seres humanos. A doença se disseminou rapidamente pelo país, totalizando 53.797 casos e resultando em 2.098 óbitos, conforme constatado em um estudo conduzido pela Universidade de São Paulo (USP)[1].

Mais recentemente, em 5 de maio de 2023, a Organização Mundial de Saúde (OMS) declarou o término da pandemia de COVID-19[2]. A COVID-19 é uma enfermidade respiratória causada pelo coronavírus SARS-CoV-2, e assolou o Brasil com um alto custo humano, sendo responsável por 701.494 mortes, segundo dados do governo federal[3]. O país enfrentou desafios substanciais na contenção da pandemia, incluindo a carência de equipamentos de proteção individual e as dificuldades na implementação de medidas de distanciamento social em uma nação caracterizada por sua vasta extensão e diversidade populacional.

Além dessas pandemias, o Brasil enfrenta um desafio persistente com a dengue, doença viral transmitida por um mosquito, denominado *Aedes aegypti*. A dengue caracteriza-se por sintomas como febre alta, dores de cabeça intensas e dores musculares, e representa um desafio constante para a saúde pública do país. Medidas de prevenção, como a eliminação de criadouros do mosquito e o uso de repelentes, são essenciais para controlar a propagação da doença.

Diante desse cenário de desafios epidemiológicos e com o intuito de conter a propagação de doenças, incluindo a dengue, é proposto o desenvolvimento de uma aplicação destinada a consultas médicas. Após a consulta, os dados coletados serão submetidos a um processo de filtragem, com a remoção de informações sensíveis. Em seguida, esses dados serão submetidos à análise por meio de métodos de ciência de dados, visando a alcançar os objetivos de alertar a população sobre os focos de doenças e sugerir ao governo a implementação de novas unidades de saúde.

#### **2. METODOLOGIA**

Seção dedicada a apresentar a metodologia adotada para a criação do MVP(Produto viável mínimo) - ForHealth.

#### **2.1 Idealização do MVP**

Primeiramente, planejou uma aplicação web que seria utilizada para consultas médicas e que viria a gerar os dados necessários para a análise. Para isso foi necessário buscar conhecimentos sobre os campos técnicos necessários em uma consulta médica. Devido a isso buscou supervisão de uma profissional da área, a médica Nicole Vilhena Franca Gadêlha (CRM/SP 204359) especializada em ginecologia e obstetrícia para acompanhar o desenvolvimento do MVP. Após a coleta dos campos necessários e inclusão de limitações na ideia, seguiu para a criação da interface. Como o objetivo também seria uma interface agradável para os profissionais, a cada semana ocorreu a validação da prototipação das telas com a profissional.

#### **2.2 Desenvolvimento**

Após as interfaces prototipadas serem validadas, seguiu à etapa de desenvolvimento do código da aplicação, escolheu as ferramentas que seriam utilizadas para a criação da aplicação. Pela familiaridade com a linguagem, algo desenvolvido em Python sempre foi a primeira opção. Após pesquisas, existiram duas possibilidades, uma aplicação com Django ou Flask. Optei por realizar em Flask[4] pela facilidade e objetividade do *framework*. Utilizei a biblioteca Pandas[5] para tratar os dados e as bibliotecas Dash[6] e Plotly[7] para a exibição dos gráficos.

Com o desenvolvimento do MVP finalizado, apresentando os 11 campos debatidos: alergias, antecedentes pessoais, cirurgias prévias, antecedentes ginecológicos, doenças crônicas, exame físico, queixa principal, HDA (História da Doença Atual), medicações, hipótese e prescrição. A captação dos dados reais para gerar análises relevantes dependia da implantação em postos de saúde. Como não era viável a implantação foi necessário a criação dos dados sintéticos.

#### **2.2.1 Criação dos dados**

A criação de dados sintéticos que seriam semelhantes aos casos reais foi feita utilizando a biblioteca *Faker*[8]. Sobre a quantidade de casos gerados, foi levado em conta a quantidade de casos no Brasil, usando como fonte dados de agências governamentais e parcerias, de cada doença e relacionadas a quantidade de habitantes em João Pessoa. Por exemplo: A catapora possui mais de 150.000 casos por ano no Brasil. Em agosto de 2021, o IBGE estimou a população em 213.317.639[9], enquanto em João Pessoa, no mesmo período, era de 825.796 habitantes (corresponde a aproximadamente 0,39% da população do Brasil). Com isso chegamos ao valor aproximado de 49 casos por mês de catapora no ambiente sintético, esse valor foi utilizado como base para quantidade de casos criados para catapora. Assim foi feito para todas as doenças.

Outro ponto foi a seleção das doenças que estariam no MVP, etapa realizada com a supervisão da profissional e acadêmicos de medicina, foram escolhidas 34 doenças (dengue, hipertensão arterial sistêmica (HAS), rinossinusite, asma leve, vaginose bacteriana, candidíase, tricomoníase, clamídia, gonorreia, sífilis, herpes genital, conjuntivite viral, conjuntivite bacteriana, glaucoma de ângulo fechado (agudo), glaucoma de ângulo aberto (crônico), catarata, hanseníase, esporotricose, diabetes tipo 2 (DM2), ascaridíase (lombriga), infecção do trato urinário, esquistossomose, oxiuríase / enterobíase, teníase, obesidade, catapora (varicela), candidíase, amigdalite, caxumba, escabiose, pneumonia, tuberculose, pitiríase e doença do refluxo gastroesofágico.) e seus tratamentos indicados. As medicações criadas também são recomendadas no tratamento das doenças citadas. Vale ressaltar que a dosagem de cada medicação foi omitida visto que varia de acordo com cada paciente. Os dados gerados pela aplicação seriam armazenados em um arquivo separado.

Em sequência, os dados foram processados utilizando a biblioteca *Pandas*. Nessa etapa os dados passaram por processos de limpeza, processamento e análise para que seja possível uma busca por padrões. Os dados tratados foram utilizados para gerar os gráficos que completam a aplicação.

#### **2.3 Validação**

A aplicação que durante seu desenvolvimento foi validada pela profissional através de ligações e reuniões quinzenais, após o desenvolvimento da aplicação e introdução dos dados sintéticos a validação também foi realizada com os acadêmicos de medicina que participaram da seleção das doenças onde as reuniões eram mais frequentes, ocorrendo toda semana e muitas vezes mais de uma vez.

## **3. SOLUÇÃO DESENVOLVIDA**

Nesta seção, será apresentada a aplicação ForHealth, um primeiro passo para solucionar a problemática em questão, com as funcionalidades desenvolvidas, incluindo as tecnologias utilizadas, a concepção do design do aplicativo e uma explicação sobre algumas limitações do MVP (Produto mínimo viável) - ForHealth.

#### **3.1 Visão Geral**

A aplicação ForHealth oferece uma interface intuitiva, projetada com o objetivo de simplificar o processo de consulta com o paciente através de uma apresentação clara com funcionalidades diretas. Inicialmente, a aplicação foi desenvolvida para a plataforma web, mas posteriormente foi adaptada para ser acessada em dispositivos móveis e tablets, permitindo maior flexibilidade e acessibilidade de uso por parte do usuário que a utilizará.

Durante o uso da aplicação, o profissional de saúde procederá com o cadastro do paciente. Após a conclusão desta etapa, a tela de consulta será apresentada, contendo campos essenciais para uma consulta abrangente. Durante o atendimento ao paciente, o usuário da aplicação informará o CPF do paciente que está sendo atendido, seguido pelo preenchimento de alguns dados pessoais necessários. Com essas informações fornecidas, o usuário pode prosseguir com a consulta, garantindo um atendimento completo e eficaz.

A escolha dos campos foi feita com o objetivo de possibilitar consultas abrangentes, seguindo práticas comuns em postos de saúde. É importante ressaltar que a aplicação se trata de um MVP e, portanto, não abrange todas as funcionalidades ideais. Para contornar essa limitação os dados utilizados nesta aplicação foram gerados de forma sintética, simulando doenças já conhecidas pelos profissionais de saúde e que podem ser diagnosticadas com poucas consultas associadas a exames complementares.

A aplicação desempenha um papel fundamental ao permitir a identificação de focos de doenças, o monitoramento de sintomas em alta, a análise dos medicamentos mais procurados, a detecção das doenças mais frequentes, entre outros. Essas informações são importantes para a saúde pública e podem vir a auxiliar na tomada de decisões e direcionamento de recursos para áreas prioritárias.

#### **3.2 Requisitos funcionais e não funcionais**

#### **3.2.1** *Não funcionais*

- **Compatibilidade**: A aplicação web é totalmente responsiva nas telas voltadas aos médicos (autenticação, criação de conta e criação de consultas) a principal preocupação era ser responsivo para tablets e computadores mas também foi realizado para dispositivos móveis.
- **Desempenho**: Como se trata de um MVP na área de saúde, antes de permitir o uso geral deverá acontecer mais melhorias. Portanto, só está disponível para uso local.
- Usabilidade: Apresenta uma interface bem objetiva, simples e responsiva
- **Representatividade**: Por se tratar de uma aplicação voltada para a área de saúde, grande parte da aplicação foi feita para suprir suas dores (Exemplo: interfaces modernas, limpas e pensando no essencial).

#### **3.2.2** *Funcionais*

- **● Criar conta;**
- **● Realizar consulta médica;**
- **● Salvar as consultas realizadas;**
- **● Apresentar de maneira simples uma análise dos dados mensais gerados pelas consultas;**
- **● Apresentar de maneira semelhante uma análise dos dados anuais gerados pelas consultas.**

#### **3.3 Tecnologias**

As principais tecnologias utilizadas no

desenvolvimento do projeto.

- **Flask** *Microframework* de desenvolvimento web para a linguagem Python;
- Pandas Biblioteca de software criada para a linguagem Python para manipulação e análise de dados;
- **● Plotly -** Biblioteca Python que permite a criação gráficos interativos com qualidade de publicação;
- **● Dash -** Biblioteca interna do plotly para rodar os gráficos interativos no servidor flask.

#### **3.4 Arquitetura do Sistema**

O ForHealth foi desenvolvido utilizando Flask que é um *microframework* de desenvolvimento web para Python, dando a possibilidade de criação de arquiteturas simples e de fácil controle. As principais rotas da aplicação são: /consulta, para a realização de consultas, /insights-mensais e /insights-anuais, onde é exibido os gráficos interativos, criados com as bibliotecas Plotly e Dash, obtidos com a análise dos dados gerados pela aplicação. O forHealth está dividido em:

- *API*: main.py, parte responsabilizada para a comunicação dos templates (*front-end*) da aplicação e a parte lógica da aplicação.
- *● Templates*: Onde é modularizado o HTML do *front-end* e responsável pela captura de entradas do usuário.
- *● Synthetic Data*: Tem a função de gerar os dados sintéticos que serão consumidos pela aplicação.
- *Real Data*: arquivo onde será armazenado os dados gerados pelo MVP. Mas não serão consumidos, como dito anteriormente. A aplicação teria que ser implementada em postos de saúde para que os dados sintéticos fossem substituídos por dados reais.
- *Scripts*: Onde está concentrada toda a parte lógica da aplicação.

**FIGURA 1.** Diagrama de arquitetura do ForHealth.

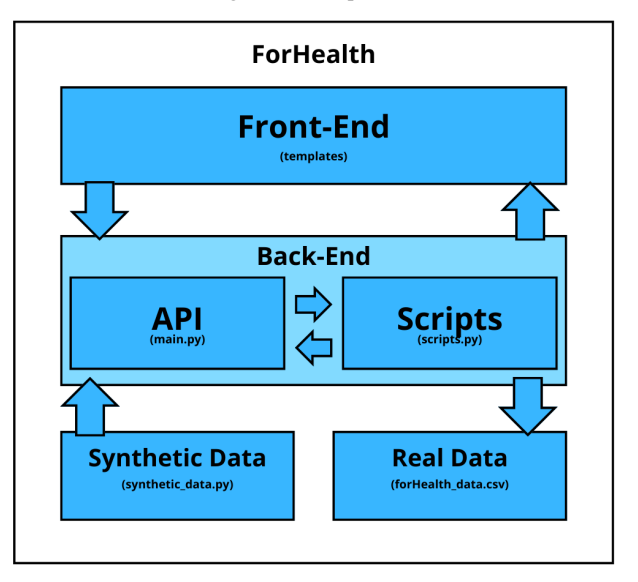

Fonte: O próprio autor.

Os dados gerados pelas consultas são salvos em um arquivo *Comma-Separated Values* (CSV), escolha essa devido a facilidade na manipulação dos dados com as aplicações da área de ciência de dados.

#### **3.5 UX/UI**

Como já citado, todo o desenvolvimento da interface foi validado, por isso sofreu algumas alterações até o resultado final (Figura 2 e Figura 3). A *UI,* desde o início, teve como objetivo ser simples e objetiva para que os profissionais de saúde não tivessem problemas com identificação de campos ou distrações. Com uma interface direta e limpa as futuras consultas nos postos de saúde poderão ser mais rápidas, aumentando assim o número de pacientes atendidos. Com uma interface enxuta e convidativa, campos e botões fáceis de se identificar, e com cores chamativas, textos grandes, botões grandes e claros de suas ações e telas com pouca poluição de informação. O objetivo final é que qualquer profissional da área de saúde que tenha contato com o app, entenda de maneira rápida seu funcionamento, sem retirar a beleza do design.

**FIGURA 2.** Protótipo antes das mudanças solicitadas pela médica.

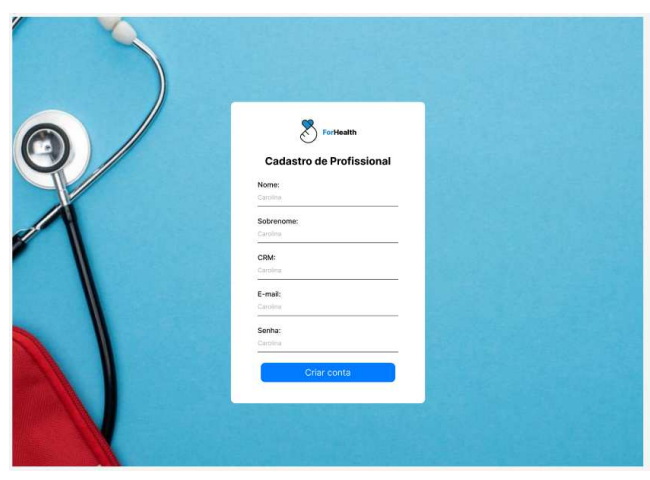

Fonte: O próprio autor.

**FIGURA 3.** Protótipo finalizado.

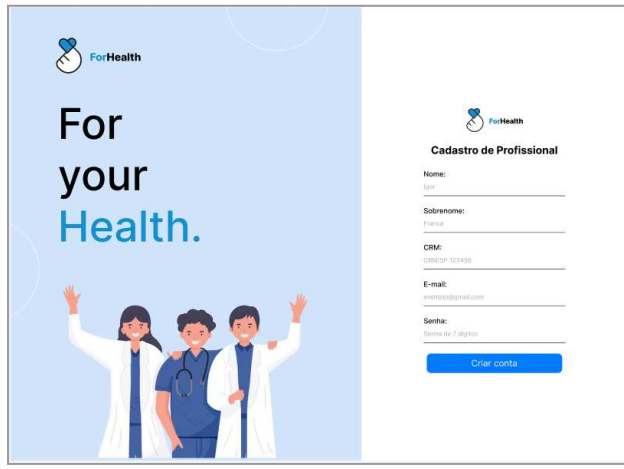

Fonte: O próprio autor.

#### **3.6 Descrição do sistema**

O sistema contém um fluxo simples e intuitivo para que o cliente possa gerenciar as consultas de maneira rápida e prática. Com funcionalidades bem definidas e de fácil compreensão, como podemos ver no diagrama apresentado a seguir (Figura 4). Ao acessar a página do ForHealth, será necessário a autenticação do usuário. Caso o usuário não tenha a conta poderá realizar o cadastro de usuário (Figura 5). Vale ressaltar que as figuras apresentadas da aplicação estão com zoom para melhor visualização no documento.

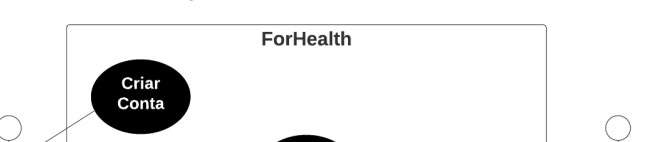

**FIGURA 4.** Diagrama de casos de uso do ForHealth.

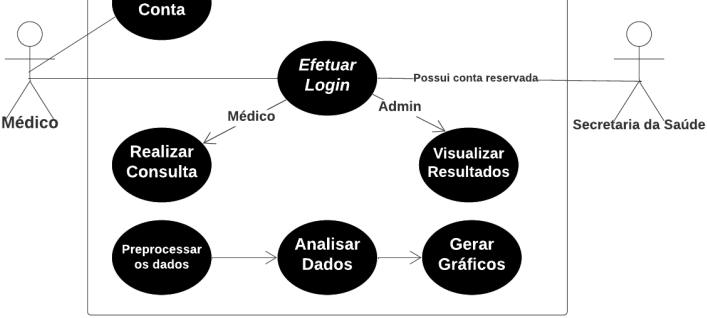

Fonte: O próprio autor.

Na tela de login, desde que o usuário já tenha a conta criada ele poderá logar para ter acesso a criação de consultas. Caso o usuário não esteja cadastrado, a partir da tela de login, ele poderá navegar para a tela de criação de conta (Figura 5). Como se trata de um profissional da área de saúde, além dos dados básicos (nome, sobrenome, email e senha) será necessário o seu número do CRM (Conselho Regional de Medicina). Outro caso será a conta reservada para a secretaria da saúde que apenas ela terá acesso aos resultados da análise da aplicação.

**FIGURA 5.** Tela de cadastro de novo usuário.

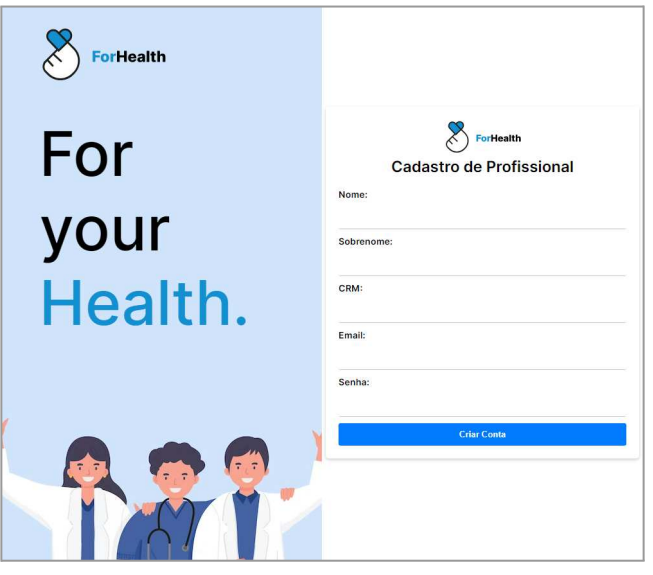

Fonte: O próprio autor.

#### **3.7 Principais funcionalidades**

Aqui serão apresentadas as principais funcionalidades da aplicação, a consulta médica simplificada e a tela com os dados gerados e disponibilizados em gráficos de fácil leitura.

#### **3.7.1 Criação de Consulta**

Após o processo de autenticação apresentado anteriormente, o usuário terá acesso a página principal de realização de consultas, onde há o formulário responsivo com todos os campos necessários para uma consulta geral e direta, separados na seção de dados pessoais e dados da consulta (Figura 4, Figura 5).

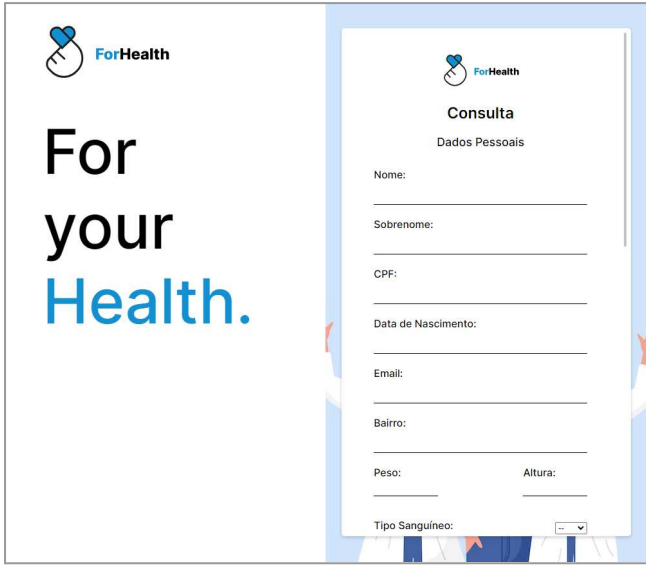

**FIGURA 4.** Tela de criação da consulta com os campos para dados pessoais do paciente

Fonte: O próprio autor.

**FIGURA 5.** Tela de criação da consulta com os campos voltados ao diagnóstico atual.

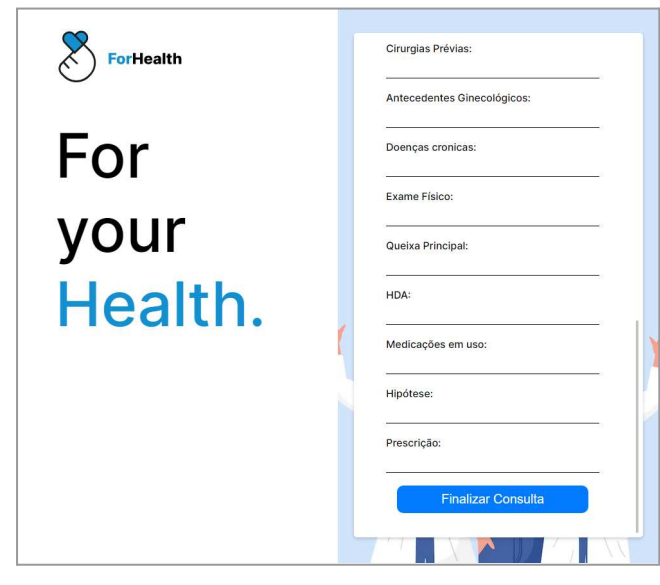

Fonte: O próprio autor.

#### **3.7.2 Visualização dos dados gerados**

As principais telas da aplicação, aqui será exibido os dados gerados pelas consultas e pré-processados pela aplicação separados em dados mensais e anuais. O profissional responsável da secretaria de saúde após realizar o *login,* terá acesso aos dados tratados e exibidos de maneira mais clara com gráficos interativos (Figura 6 e Figura 7). As páginas no MVP são divididas em insights mensais e anuais. Falando primeiramente da página com insights mensais, nela é possível selecionar um mês específico e analisar a distribuição das doenças diagnosticadas, os sintomas mais frequentes, principais queixas que levaram à consulta, os tratamentos mais indicados e os bairros com maior busca por atendimento. Já nas telas de insights anuais é possível ver as doenças mais recorrentes durante o ano, os sintomas mais frequentes, tratamentos que mais ocorreram, queixas principais, quantidade de casos coloridos por mês no ano e a distribuição das doenças por bairro durante o ano.

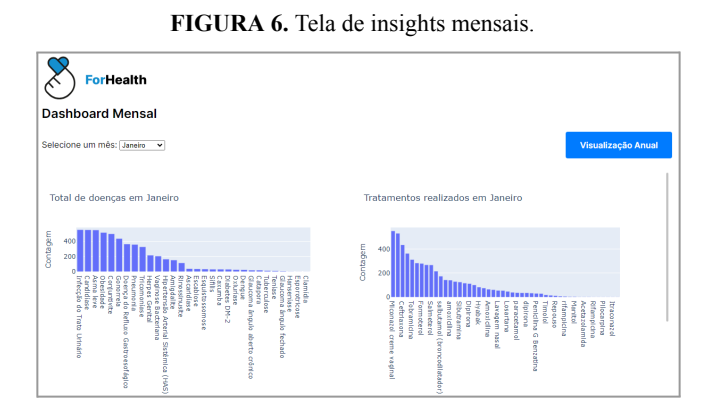

Fonte: O próprio autor.

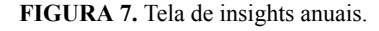

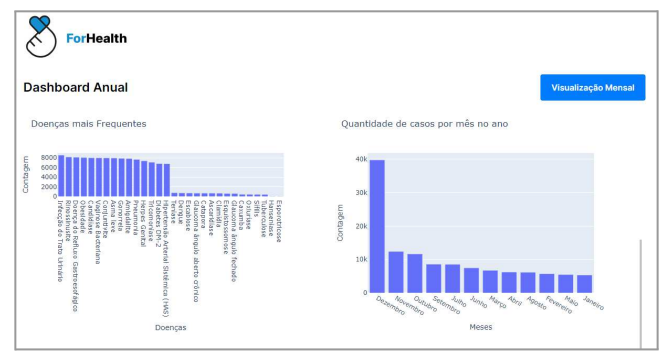

Fonte: O próprio autor.

Para uma melhor visualização vou colocar alguns gráficos isolados que estão presentes nos dashboards apresentados (Figura 8 e Figura 9). Todos os gráficos da aplicação são interativos, possuem a opção de *zoom,* realizar o download isoladamente como imagem, entre outras funcionalidades.

#### **FIGURA 8.** Um exemplo de gráfico presente na tela de insights mensais.

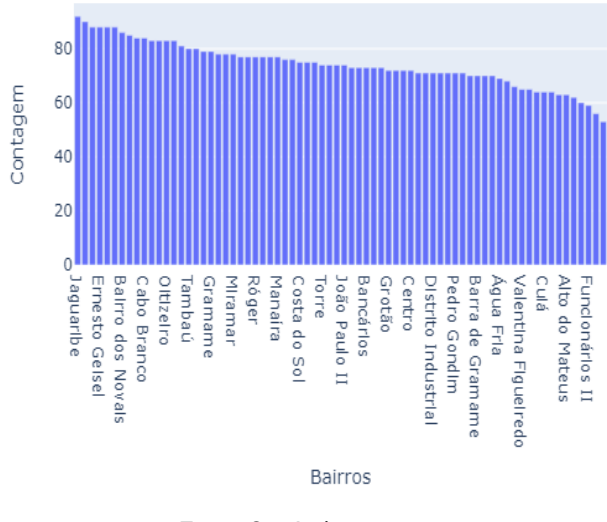

Bairros com maior ocorrência de casos em Janeiro

Fonte: O próprio autor.

#### **FIGURA 9.** Um exemplo de gráfico presente na tela de insights anuais.

Quantidade de casos por mês no ano

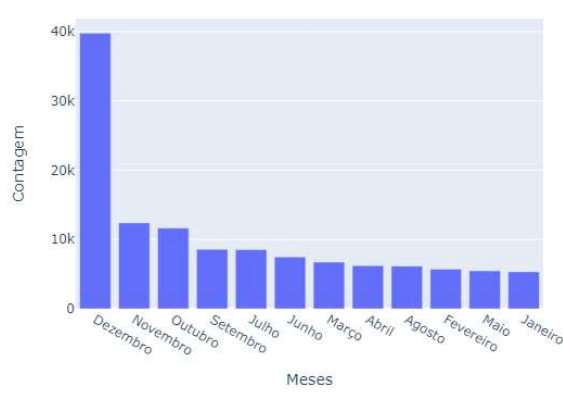

Fonte: O próprio autor.

#### **4. AVALIAÇÃO**

A avaliação da aplicação web foi realizada através de um formulário do Google, aberto ao público, contendo questões voltadas à interface, sobre o conhecimento do público em ciência de dados e possíveis novas funcionalidades.

O período de preenchimento do formulário foi do dia 27/10/2023 até o dia 29/10/2023. Recebi 53 respostas sendo elas 13,2% de profissionais ou acadêmicos de medicina (Figura 10), para responder sobre as interfaces de login e criação de conta foi utilizada a escala Likert para as respostas. Usando a seguinte

afirmação para a tela de login "Consigo identificar e realizar a ação de login sem problemas" obtive 94,3% de respostas "Concordando totalmente*"* e 5,7% no "Concordo" com a afirmação. A mesma pergunta direcionada para a criação de conta teve 84,9% no "Concordo totalmente", 13,2% no "Concordo" e 1,9% no "Não estou decidido" (Figuras 11 e 12).

Na sequência, a afirmação sobre a tela de realização de consulta foi "Com os campos presentes é possível realizar uma consulta médica geral". Como nem todos que iriam responder o formulário seriam da área de saúde criei uma alternativa "Não sou médico então não tenho certeza", como resultado obtive: 54,7% "Não sou médico então não tenho certeza", 41,5% em 'Sim", 1,9% "Não estou decidido" e 1,9% em "Não" (Figura 13).

Partindo para as afirmações sobre a tela de insights, a primeira foi "Está claro a intenção dessa tela e não tenho dúvidas da sua aplicação" os questionados responderam: 52,8% "Concordo totalmente", 32,1% "Concordo", 11,3% "Não estou decidido" e 3,8% em discordo (Figura 14). Logo após a pergunta foi "Você acredita que, como gestor da área de saúde, é possível diminuir a falta de determinada medicação só com os dados gerados de consultas médicas em meses anteriores?" Para essa pergunta as respostas obtidas ficaram distribuídas em 50,9% "Sim" e 49,1% "Não tenho certeza" (Figura 15). Para finalizar as perguntas sobre os dados levantei a seguinte questão "Você concorda que com os dados gerados, possuindo os bairros em que estão as ocorrências, é possível promover campanhas de combate a propagação de doenças (Exemplo: Campanha de combate à dengue) ?" e nela 90,6% dos usuários responderam que "Sim", 5,7% com "Não tenho certeza" e 3,8% com "Não" (Figura 16).

**Figura 10.** Primeira sobre o tipo de usuário.

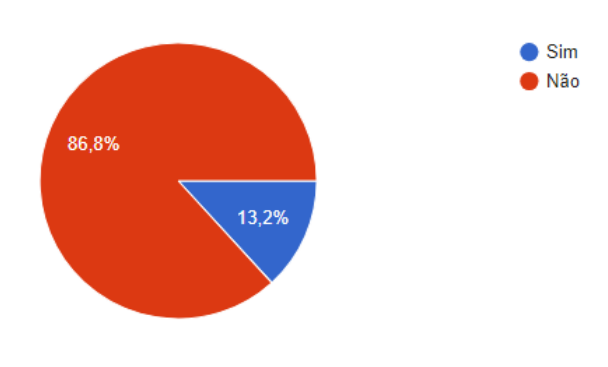

Fonte: Respostas Google Forms.

#### **Figura 11.** Pergunta sobre a interface de *login*.

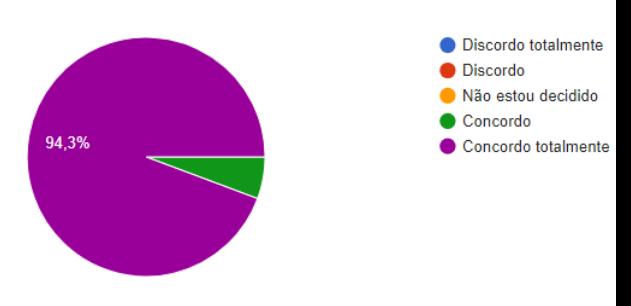

Fonte: Respostas Google Forms.

**Figura 12.** Pergunta sobre a interface de cadastro.

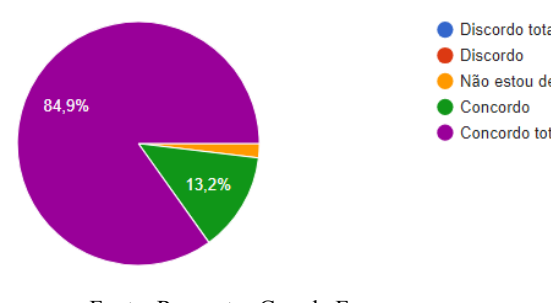

Fonte: Respostas Google Forms.

**Figura 13.** Pergunta sobre a interface de consulta médica.

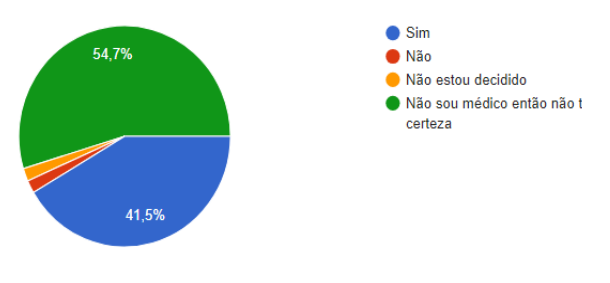

Fonte: Respostas Google Forms.

**Figura 14.** Pergunta sobre a interface de insights.

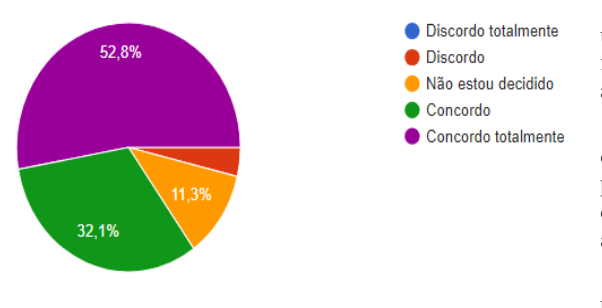

Fonte: Respostas Google Forms.

**Figura 15.** Pergunta sobre diminuição da falta de medicamentos em caso de leitura de dados anteriores.

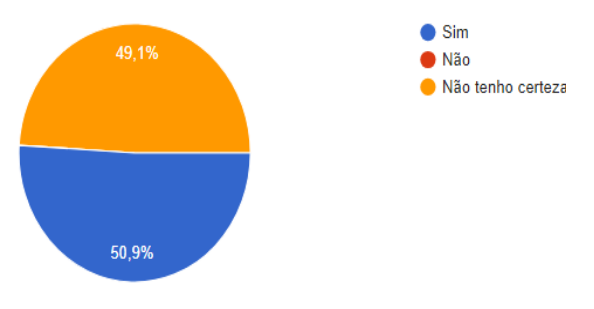

Fonte: Respostas Google Forms.

**Figura 16.** Pergunta sobre combate à propagação de doenças dado o conhecimento dos bairros mais contaminados.

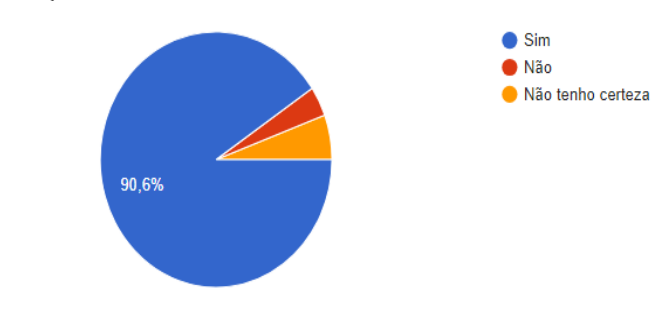

Fonte: Respostas Google Forms.

As últimas duas perguntas eram voltadas para feedbacks e possíveis sugestões de melhorias, algumas delas foram incluídas na sessão de trabalhos futuros como o modo escuro e a classificação de doenças usando CID 11(Classificação Internacional de Doenças da OMS)[10].

## **5. EXPERIÊNCIA**

Nesta seção será apresentada a experiência adquirida no desenvolvimento da aplicação, dificuldades e lições aprendidas, limitações e possíveis trabalhos futuros para complementar o MVP - ForHealth.

#### **5.1 Processo de desenvolvimento**

Iniciando, com a seleção das tecnologias que seriam utilizadas no projeto, Em seguida, idealizou as principais funcionalidades e gerou a prototipação das primeiras telas da aplicação.

Com todo o planejamento inicial realizado e tendo dado os primeiros passos para a criação da estrutura do código, o projeto avançou de forma gradual. Com o tempo, o desenvolvimento tornou-se mais ágil, devido ao aprendizado adquirido ao trabalhar com novas ferramentas.

O processo foi um pouco desgastante, visto que fazia um bom tempo que não criava uma aplicação, ou um MVP. Mas o desenvolvimento como um todo foi bem recompensador. Me sinto mais seguro tanto com a área de desenvolvimento web quanto com as ferramentas escolhidas para o desenvolvimento, além de bastante confiante para uma versão completa da aplicação.

#### **5.2 Dificuldades e Lições Aprendidas**

Desde o início a implementação do projeto, não seria possível, em tempo viável. Para implementar a aplicação em postos de saúde não bastaria o MVP pensado, além de que teria diversas etapas burocráticas. Isso leva a não geração de dados para serem analisados. Com esse problema, surgiram dois caminhos: o primeiro seria procurar um banco de dados público para alimentar a aplicação, o segundo caminho seria criar dados sintéticos. Como o primeiro dado não foi bem sucedido, a abordagem foi o segundo caminho. E foi realmente desafiador gerar tantos dados coerentes para que a aplicação tivesse um ambiente próximo da realidade, mesmo criando de maneira controlada, algumas execuções mostravam desbalanceamento na distribuição das consultas por mês.

Outro ponto a ser destacado é que, desde a concepção da ideia, eu tinha certeza de que precisaria da colaboração de outras pessoas para realizar um trabalho verdadeiramente útil. A

principal lição aprendida foi que um trabalho interdisciplinar de qualidade demanda grande esforço e envolvimento de diversas pessoas. Além disso, também aprendi a importância da meticulosidade necessária para lançar uma aplicação na área de saúde.

#### **5.3 Limitações**

Por se tratar de um MVP, o ForHealth já foi criado com algumas limitações. Algo crucial para uma futura implementação seria as consultas com retornos, com essa funcionalidade seria ainda mais interessantes os dados gerados. Por exemplo, diabetes é uma doença que na primeira consulta é informada a possibilidade dela ser diagnosticada mas o veredito depende das taxas do paciente durante dois meses de acompanhamento. Com a funcionalidade de consultas continuadas, caso existisse um grande aumento nos sintomas de diabetes em determinado mês, já seria possível dizer que existe a possibilidade de aumento na busca da medicação Glifage xr (Metformina), com isso o governo poderia se preparar para não ocorrer falta de medicação necessária.

Outras limitações seriam falta de suporte para a submissão de exames, falta de um banco de dados em nuvem, inexistência de um tema escuro, além de melhorias na autenticação do usuário.

#### **5.4 Trabalhos futuros**

Para os trabalhos futuros, existe a possibilidade da adição de novas funcionalidades sugerida pelos usuários que ajudem na usabilidade e conforto, assim como a melhoria das funcionalidades já existentes, buscando alcançar níveis cada vez mais altos de qualidade e satisfação. Alguns exemplos de funcionalidades sugeridas são:

- Consultas continuadas (Consultas com data de retorno);
- Suporte para a submissão de exames;
- Tema escuro (Seria interessante devido aos profissionais que atuam nos períodos noturnos);
- Classificação de doenças usando o CID 11;
- Interface com análise de dados para os médicos.

Essa última funcionalidade, estaria relacionada a reportar para o médico, usuário da aplicação, as doenças em alta para auxílio durante a consulta. Isso pode acarretar em economia no tempo na consulta.

#### **6. CONTRIBUIÇÕES**

O trabalho realizado, como já descrito, apresenta um banco de dados *CSV* com informações reais sobre doenças, seus sintomas, e tratamentos indicados. Os dados de tratamento foram criados excluindo a dosagem por dois fatores: a prescrição da dosagem muda de acordo com o paciente em determinados remédios e a não indicação de automedicação. Por mais que o tratamento seja o indicado, a intenção dos dados é apenas para estudo na área de ciência de dados e/ou curiosidade. O autor, nenhum dos profissionais e acadêmicos se responsabiliza por uso de medicação sem acompanhamento profissional. Caso tenha interesse nos dados gerados, disponibilizei na plataforma Kaggle[11]. O *link* está disponível no início do trabalho em Links **Úteis** 

#### **7. AGRADECIMENTOS**

Primeiramente agradeço a Deus, que me manteve no caminho certo e colocou pessoas incríveis na minha vida. Agradeço aos meus familiares, em especial a minha mãe, meus avós, tios e irmãos por sempre me apoiarem e acreditarem muito em mim. Agradeço à minha irmã mais velha, Nicole Vilhena, pelo suporte durante o desenvolvimento do trabalho. Aos amigos Filipe Melo, Lucas Yoshio e Yasmin Meira que tiraram um tempo para me falar sobre os sintomas de cada doença e seus tratamentos. Só tenho a agradecer ao orientador João Arthur Brunet que me incentivou a transformar a ideia em uma aplicação e sempre esteve à disposição para qualquer dúvida.

Dedico aos meus amigos que me acompanharam durante toda a jornada, seja da vida ou da graduação, e me fizeram ter momentos incríveis no meio do caos, em especial para Edson Weslley, Lucas Abrantes, Gutemberg, Carolina, Luã, Gabriel, Mariana, Euclides, Héricles, Gildo, Nayara, Larissa, Márcia Lais, Wislayne, Nilton, João Vitor entre tantos outros. Agradeço também aos professores Francilene Garcia e Hyggo Almeida por acreditarem no meu projeto e compartilharem do seu conhecimento empresarial. Obrigado a todos pela ajuda ao decorrer do curso e por todos os momentos construídos ao longo destes anos.

## **8. REFERÊNCIAS**

[1] A doença (H1N1) se espalhou rapidamente pelo país, chegando a 53.797 casos e causando 2098 mortes, segundo um estudo da USP.

Disponível em: < bbc.com/portuguese/brasil-52042879>

[2] No dia 5 de maio de 2023 a OMS (Organização Mundial de Saúde) declarou o final da pandemia da COVID-19.

Disponível em: [<https://www.unasus.gov.br/noticia/oms-declara-fim-da-eme](https://www.unasus.gov.br/noticia/oms-declara-fim-da-emergencia-de-saude-publica-de-importancia-internacional-referente-a-covid-19) [rgencia-de-saude-publica-de-importancia-internacional-refer](https://www.unasus.gov.br/noticia/oms-declara-fim-da-emergencia-de-saude-publica-de-importancia-internacional-referente-a-covid-19) [ente-a-covid-19>](https://www.unasus.gov.br/noticia/oms-declara-fim-da-emergencia-de-saude-publica-de-importancia-internacional-referente-a-covid-19)

[3] 701.494 mortes segundo o governo federal (Número de mortes por COVID-19)

Disponível em: [<https://www.gov.br/saude/pt-br/coronavirus/informes-diario](https://www.gov.br/saude/pt-br/coronavirus/informes-diarios-covid-19/covid-19-situacao-epidemiologica-do-brasil-ate-a-se-16-de-2023) [s-covid-19/covid-19-situacao-epidemiologica-do-brasil-ate-a](https://www.gov.br/saude/pt-br/coronavirus/informes-diarios-covid-19/covid-19-situacao-epidemiologica-do-brasil-ate-a-se-16-de-2023)  $-$ se-16-de-2023>

[4] Welcome to Flask—FlaskDocumentation(2.2.x).

Disponível em: <<https://flask.palletsprojects.com/en/2.2.x/>>

- [5] Pandas documentation! Disponível em: <<https://pandas.pydata.org/docs/index.html>>
- [6] Dash is the original low-code framework for rapidly building data apps in Python

Disponível em: <[https://dash.plotly.com/>](https://dash.plotly.com/)

[7] Plotly's Python graphing library makes interactive, publication-quality graphs

Disponível em: <[https://plotly.com/python/>](https://plotly.com/python/)

- [8] Welcome to Faker's documentation! Disponível em: [<https://faker.readthedocs.io/en/master/index.html#welcome](https://faker.readthedocs.io/en/master/index.html#welcome-to-faker-s-documentation)[to-faker-s-documentation](https://faker.readthedocs.io/en/master/index.html#welcome-to-faker-s-documentation)>
- [9] Em agosto de 2021, o IBGE estimou a população em 213 milhões

Disponível em: <[https://www.poder360.com.br/brasil/](https://www.poder360.com.br/brasil/brasil-chega-a-203-milhoes-de-habitantes/#:~:text=%C3%89%20a%20menor%20taxa%20desde,d%C3%A9cada%20de%202000%20a%202010.&text=O%20n%C3%BAmero%20surpreendeu%20por%20ser,a%20popula%C3%A7%C3%A3o%20em%20213%20milh%C3%B5es.)>

[10] CID 11(Classificação Internacional de Doenças da OMS) -

Disponível em: [<https://www.paho.org/pt/noticias/11-2-2022-versao-final-da](https://www.paho.org/pt/noticias/11-2-2022-versao-final-da-nova-classificacao-internacional-doencas-da-oms-cid-11-e) [-nova-classificacao-internacional-doencas-da-oms-cid-11-e>](https://www.paho.org/pt/noticias/11-2-2022-versao-final-da-nova-classificacao-internacional-doencas-da-oms-cid-11-e)

[11] Kaggle: Your Machine Learning and Data Science Community

Disponível em: <[https://www.kaggle.com/>](https://www.kaggle.com/)

#### **Sobre o autor:**

Igor Franca Gadêlha Filho é graduando de Ciência da Computação pela Universidade Federal de Campina Grande, atualmente cursando o último período do mesmo. Atualmente trabalha como aluno de PDI no Virtus e atua em projetos autorais como Cientista de Dados.

([https://github.com/FrancaIgor\)](https://github.com/Francaigor)